## 26.11. Letting mSupply do the hard work

## Introduction

Once you have mSupply installed, and you have been faithfully recording stock transactions (receiving, issuing) and doing stock takes and finalising the inventory adjustments, then you are in a position to let mSupply do all the hard work.

## Single store

Even if you have a single store on single-user version of mSupply, then you can:

Generate a Suggested order quantities report, or, using the same algorithms, Create a new (calculated) purchase order

Then, when the stock

If you have mSupply installed in a synced system consisting of supplying store(s) and receiving store(s):

Qan

Placing an Internal Order with requisition to your supplier https://docs.msupply.org.nz/purchasing:ordering from one store to another#internal orders

Previous: 26.10. Tips and tricks | | Return to: mSupply User Guide Home Page

From:

https://docs.msupply.org.nz/ - mSupply documentation wiki

Permanent link:

https://docs.msupply.org.nz/faq:benefits of multistore system?rev=1590132786

Last update: 2020/05/22 07:33

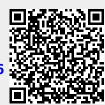